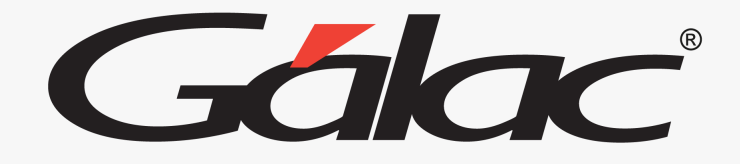

 $\frac{1}{2}$ 

## **Sistema Retenciones de ISLR**

**Instructivo Cambio de Alícuota de IVA (16%)**

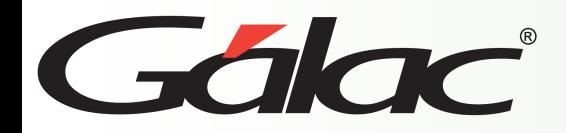

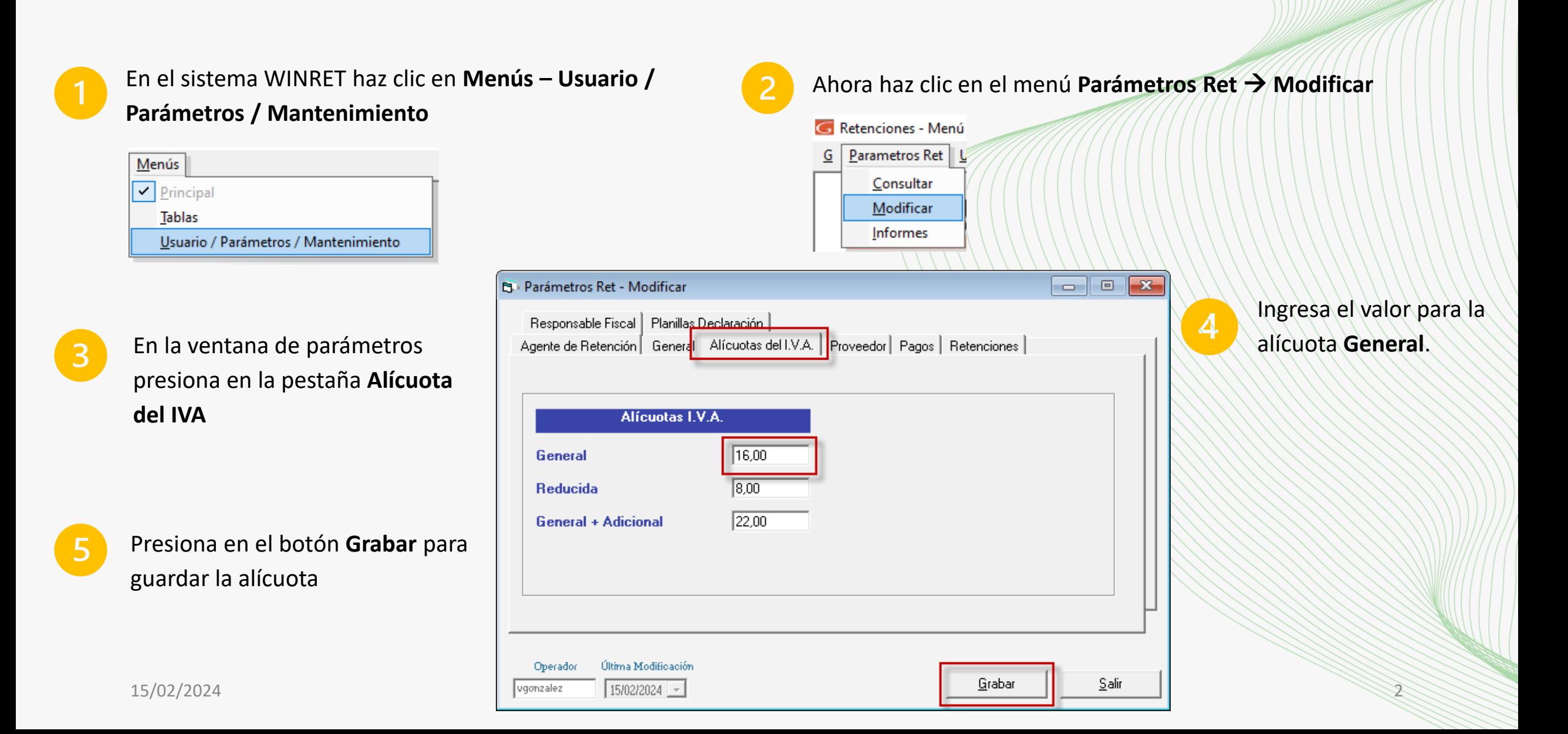

## **Fin del Proceso**

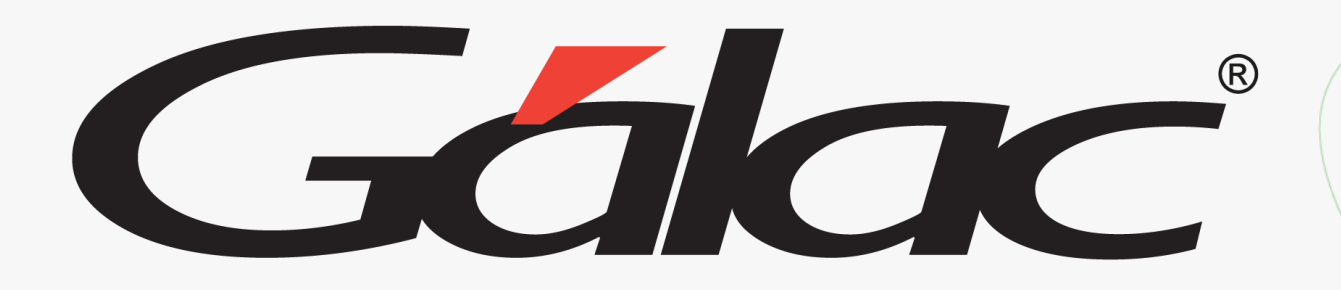

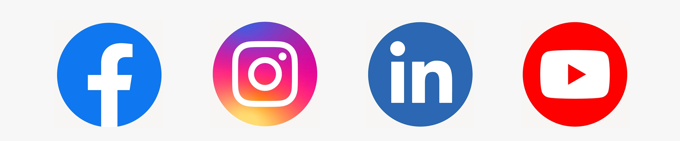

¡Síguenos en nuestras Redes Sociales!